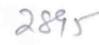

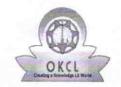

## eVidyalaya Half Yearly Report

Department of School & Mass Education, Govt. of Odisha

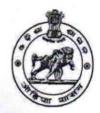

| School Name            | ool Name : SRI KARUNAKAR BIDYAPITHA |                  |  |  |
|------------------------|-------------------------------------|------------------|--|--|
| U_DISE:<br>21191621502 | District :<br>GANJAM                | Block : PATRAPUR |  |  |

Report Create Date: 0000-00-00 00:00:00 (44930)

| general_info                                         |                   |
|------------------------------------------------------|-------------------|
| » Half Yearly Report No                              | 10                |
| » Half Yearly Phase                                  | 3                 |
| » Implementing Partner                               | IL&FS ETS         |
| » Half Yearly Period from                            | 03/11/2019        |
| » Half Yearly Period till                            | 09/10/2019        |
| » School Coordinator Name                            | RASMITA<br>BEHERA |
| Leaves taken for the following                       | ng Month          |
| » Leave Month 1                                      | March             |
| » Leave Days1                                        | 0                 |
| » Leave Month 2                                      | April             |
| » Leave Days2                                        | 0                 |
| » Leave Month 3                                      | May               |
| » Leave Days3                                        | 0                 |
| » Leave Month 4                                      | June              |
| » Leave Days4                                        | 0                 |
| » Leave Month 5                                      | July              |
| » Leave Days5                                        | 0                 |
| » Leave Month 6                                      | August            |
| » Leave Days6                                        | 0                 |
| » Leave Month 7                                      | Septembe          |
| » Leave Days7                                        | 0                 |
| Equipment Downtime De                                | etails            |
| » Equipment are in working condition?                | Yes               |
| » Downtime > 4 Working Days                          | No                |
| » Action after 4 working days are over for Equipment |                   |
| Training Details                                     |                   |
| » Refresher training Conducted                       | Yes               |
|                                                      |                   |

| » Quantity Consumed                      | 6                                       |
|------------------------------------------|-----------------------------------------|
| » Electricity bill                       | Yes                                     |
| » Internet connectivity                  | Yes                                     |
| » Reason for Unavailablity               | *************************************** |
| Electrical Meter Reading and Generator   | Meter Reading                           |
| » Generator meter reading                | 566                                     |
| » Electrical meter reading               | 2989                                    |
| Equipment replacement deta               | ails                                    |
| » Replacement of any Equipment by Agency | No                                      |
| » Name of the Equipment                  |                                         |
| Theft/Damaged Equipmer                   | nt                                      |
| » Equipment theft/damage                 | No                                      |
| » If Yes; Name the Equipment             | *************************************** |
| Lab Utilization details                  |                                         |
| » No. of 9th Class students              | 111                                     |
| » 9th Class students attending ICT labs  | 111                                     |
| » No. of 10th Class students             | 152                                     |
| » 10th Class students attending ICT labs | 152                                     |
|                                          |                                         |

## No. of hours for the following month lab has been utilized

| » Month-1                                 | March     |
|-------------------------------------------|-----------|
| » Hours1                                  | 46        |
| » Month-2                                 | April     |
| » Hours2                                  | 60        |
| » Month-3                                 | May       |
| » Hours3                                  | 7         |
| » Month-4                                 | June      |
| » Hours4                                  | 22        |
| » Month-5                                 | July      |
| » Hours5                                  | 62        |
| » Month-6                                 | August    |
| » Hours6                                  | 62        |
| » Month-7                                 | September |
| » Hours7                                  | 16        |
| Server & Node Downtime de                 | etails    |
| » Server Downtime Complaint logged date1  |           |
| » Server Downtime Complaint Closure date1 |           |
| » Server Downtime Complaint logged date2  |           |
| » Server Downtime Complaint Closure date2 |           |
| » Server Downtime Complaint logged date3  |           |
| » Server Downtime Complaint Closure date3 |           |
| » No. of Non-working days in between      | 0         |
| » No. of working days in downtime         | 0         |
| Stand alone PC downtime de                | etails    |
| » PC downtime Complaint logged date1      |           |
| » PC downtime Complaint Closure date1     |           |
| » PC downtime Complaint logged date2      |           |
| » PC downtime Complaint Closure date2     |           |
| » PC downtime Complaint logged date3      |           |
| » PC downtime Complaint Closure date3     |           |
| » No. of Non-working days in between      | 0         |
| » No. of working days in downtime         | 0         |
| UPS downtime details                      |           |
| » UPS downtime Complaint logged date1     |           |
| » UPS downtime Complaint Closure date1    |           |
| » UPS downtime Complaint logged date2     |           |
| » UPS downtime Complaint Closure date2    |           |
| » UPS downtime Complaint logged date3     |           |
| » UPS downtime Complaint Closure date3    |           |

| No. of Non-working days in between  No. of working days in downtime                                                                                                    | 0                   |
|----------------------------------------------------------------------------------------------------|---------------------|
| Genset downtime detail                                                                                                    |                     |
| UPS downtime Complaint logged date1                                                                                                    |                     |
| UPS downtime Complaint Closure date1                                                                                                    |                     |
| UPS downtime Complaint logged date2                                                                                                    |                     |
| UPS downtime Complaint Closure date2                                                                                                    |                     |
| UPS downtime Complaint logged date3                                                                                                    |                     |
| UPS downtime Complaint Closure date3                                                                                                    |                     |
| No. of Non-working days in between                                                                                                    | 0                   |
| No. of working days in downtime                                                                                                    | 0                   |
| Integrated Computer Projector dow                                                                                                    | ntime details       |
| Projector downtime Complaint logged date1                                                                                                    |                     |
| Projector downtime Complaint Closure date1                                                                                                    |                     |
| Projector downtime Complaint logged date2                                                                                                    |                     |
| Projector downtime Complaint Closure date2                                                                                                    | ******************* |
| Projector downtime Complaint logged date3                                                                                                    |                     |
| Projector downtime Complaint Closure date3                                                                                                    | ****************    |
| No. of Non-working days in between                                                                                                    | 0                   |
| No. of working days in downtime                                                                                                    | 0                   |
| Printer downtime details                                                                                                    | 3                   |
| Printer downtime Complaint logged date1                                                                                                    |                     |
| Printer downtime Complaint Closure date1                                                                                                    |                     |
| Printer downtime Complaint logged date2                                                                                                    |                     |
| Printer downtime Complaint Closure date2                                                                                                    |                     |
| Printer downtime Complaint logged date3                                                                                                    |                     |
| Printer downtime Complaint Closure date3                                                                                                    |                     |
| No. of Non-working days in between                                                                                                    | 0                   |
| No. of working days in downtime                                                                                                    | 0                   |
| Interactive White Board (IWB) down                                                                                                    | ntime details       |
| IWB downtime Complaint logged date1                                                                                                    |                     |
|                                                                                                    |                     |
| IWB downtime Complaint Closure date1                                                                                                    |                     |
|                                                                                                    | ************        |
| IWB downtime Complaint Closure date1                                                                                                    |                     |
| IWB downtime Complaint Closure date1 IWB downtime Complaint logged date2                                                                                                    |                     |
| IWB downtime Complaint Closure date1 IWB downtime Complaint logged date2 IWB downtime Complaint Closure date2                                                                          |                     |
| IWB downtime Complaint Closure date1 IWB downtime Complaint logged date2 IWB downtime Complaint Closure date2 IWB downtime Complaint logged date3                                      | 0                   |
| IWB downtime Complaint Closure date1 IWB downtime Complaint logged date2 IWB downtime Complaint Closure date2 IWB downtime Complaint logged date3 IWB downtime Complaint Closure date3 | 0                   |

| » stabilizer downtime Complaint Closure date1 |                        |
|-----------------------------------------------|------------------------|
| » stabilizer downtime Complaint logged date2  |                        |
| » stabilizer downtime Complaint Closure date2 |                        |
| » stabilizer downtime Complaint logged date3  |                        |
| » stabilizer downtime Complaint Closure date3 |                        |
| » No. of Non-working days in between          | 0                      |
| » No. of working days in downtime             | 0                      |
| Switch, Networking Components and other perip | heral downtime details |
| » peripheral downtime Complaint logged date1  |                        |
| » peripheral downtime Complaint Closure date1 |                        |
| » peripheral downtime Complaint logged date2  |                        |
| » peripheral downtime Complaint Closure date2 |                        |
| » peripheral downtime Complaint logged date3  |                        |
| » peripheral downtime Complaint Closure date3 |                        |
| No. of Non-working days in between            | 0                      |
| » No. of working days in downtime             |                        |

Signature of Head Master/Mistress with Seal Sri Kennakar Nodel High S. Lah. ded